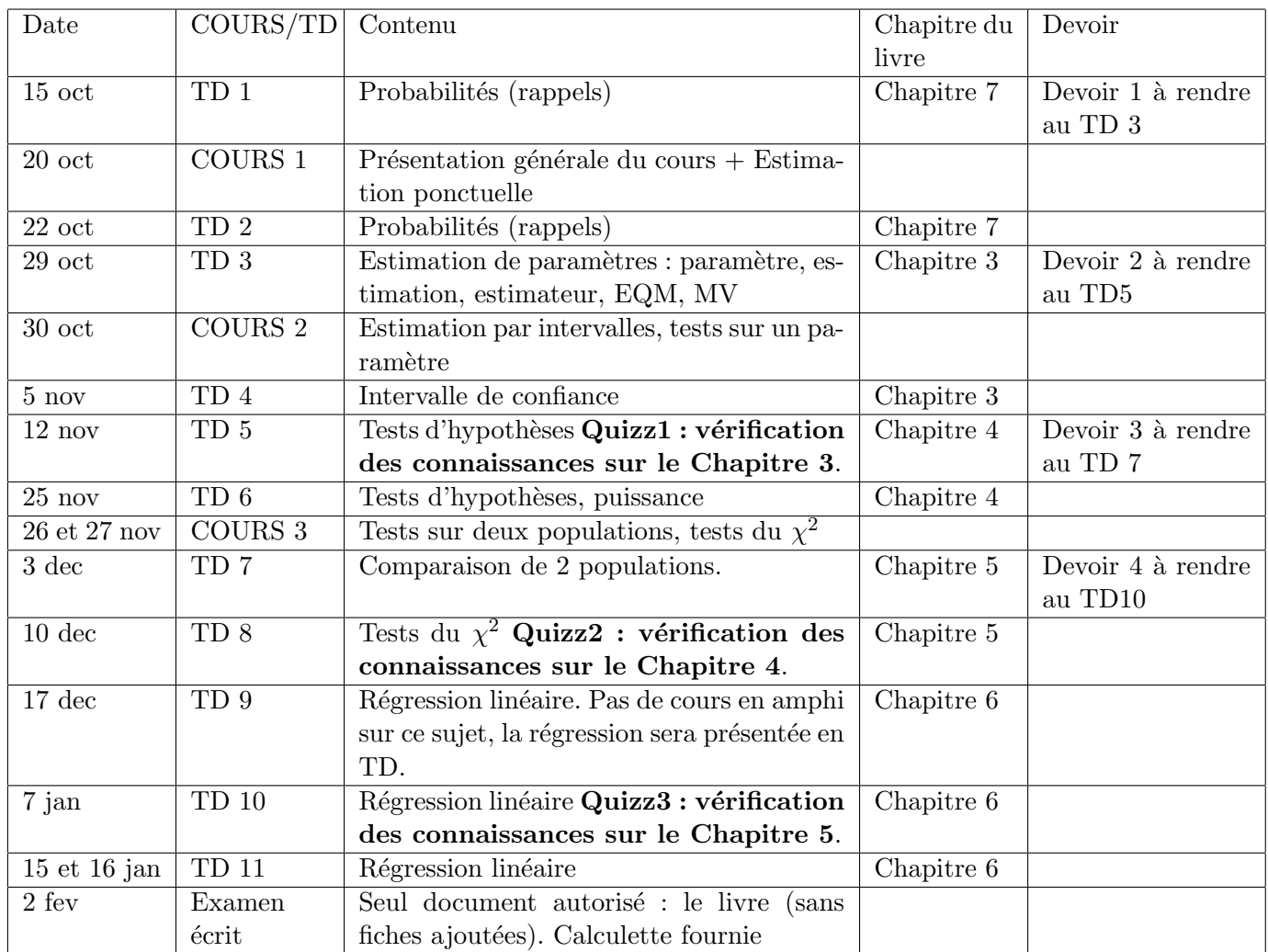

Certains TD et devoirs nécessitent de télécharger des fichiers de données. Ces fichiers (et d'autres documents liés au cours) sont disponibles sur le site "Les cours en ligne d'AgroParisTech"

http://tice.agroparistech.fr, rubrique "Statistique Tronc commun 1ère Année" dans l'UE SIMM de l'espace 1A Ing APT 2014-2015.

Le cours doit être revu et les TD préparés avant la séance.

Les devoirs sont à faire en binome.

En début de TD5, TD8 et TD10, il y aura un quizz sur les notions déjà vues.

Lors des quizz aucun document n'est autorisé. La calculatrice peut être autorisée ou interdite suivant les épreuves.

## Contrôle des connaissances.

La note de controle continu est la moyenne des notes de quizz  $(Q_i, i = 1, 3)$  avec coefficient 1, et des devoirs  $(X_i, i = 1, 4)$  avec coefficient 0.5.

La note du module est la moyenne de la note de l'examen  $(Y)$ , et de celle du contôle continu avec un seuil éliminatoire appliqué à la note de l'examen :

 $Z = 0.5[Y + 0.2(Q_1 + Q_2 + Q_3 + 0.5(X_1 + X_2 + X_3 + X_4))]$  si  $Y > = 6$  $Z = Y$  si  $Y < 6$ 

Si l'effet correcteur est significatif, les notes sont harmonisées.